## **MODALITE D'ACCES A « OUTIL NUMERIQUE POUR LA DIRECTION DE L'ECOLE »**

Cette application est accessible par internet sécurisé.

Elle est protégée par un dispositif d'authentification forte des utilisateurs (la clé de sécurité OTP) qui vous a été remise par votre IEN avec le manuel utilisateur.

L'adresse de connexion est différente dans chaque académie.

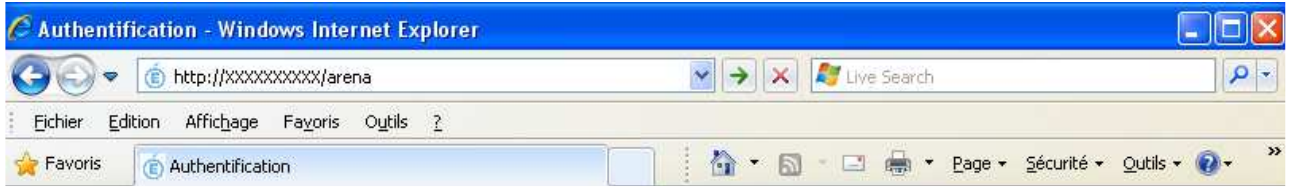

Vous arrivez sur l'écran d'authentification.

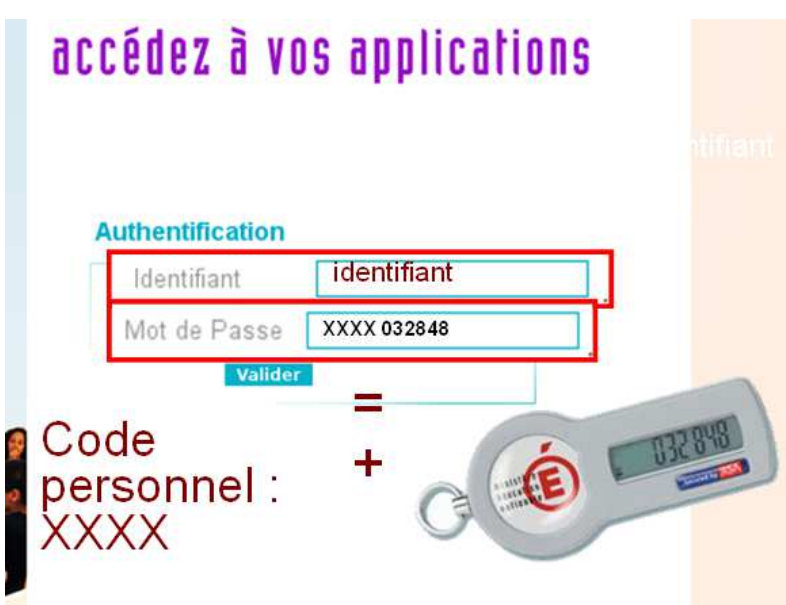

Vous devez saisir votre identifiant.

Vous devez saisir ensuite votre mot de passe.

Le mot de passe est constitué de votre code personnel auquel vous ajoutez le numéro indiqué sur votre clé de sécurité (OTP).

## **Pour les questions liées à l'utilisation pratique de la clé de sécurité, veuillez-vous reporter au manuel d'utilisation qui vous a été remis en même temps que la clé de sécurité.**